## Formulas: [Euler's](http://www-history.mcs.st-and.ac.uk/Biographies/Euler.html) Method

Initial Value Problem:  $y' = f(t, y)$  and  $y(t_0) = y_0$ TAYLOR'S THEOREM:  $y(t_1) = y(t_0) + y'(t_0)h + \frac{1}{2}y''(\xi)h^2$ DIFFERENTIATING  $f(t, y)$ : If  $y' = f(t, y)$ , then<sup>1</sup>  $y'' = \frac{\partial f}{\partial x}$  $\frac{\partial f}{\partial t} + \frac{\partial f}{\partial y}$  $rac{\partial y}{\partial y} \cdot y'$ EULER'S METHOD STEP:  $\begin{cases} t_{n+1} = t_n + h \end{cases}$  $y_{n+1} = y_n + y'(t_n, y_n) h$ ONE-STEP ERROR:  $\varepsilon = y_k - y(t_k)$  (error = predicted – actual) ONE-STEP ERROR BOUND: If  $|y''| \le M$ , then  $|\varepsilon| \le \frac{M}{2}h^2$ TOTAL ERROR BOUND: If  $|y''| \leq M$  and  $C = \frac{1}{2}(t_n - t_0)M$ , then  $|\varepsilon_T|$  < C· $h = \mathcal{O}(h) = \mathcal{O}(1/n)$ 

$$
{}^{1}\text{From } df = \frac{\partial f}{\partial t} dt + \frac{\partial f}{\partial y} dy.
$$

Intro to Differential Equations (MAT 3220) Fall '13 1 / 8

### Formulas: [Heun's](http://www-history.mcs.st-and.ac.uk/Biographies/Heun.html) Method

Initial Value Problem:  $y' = f(t, y)$  and  $y(t_0) = y_0$ 

HEUN'S METHOD STEP: Let  $m_L = f(t_n, y_n)$  and set  $y_p = y_n + m_L h$ . Then find  $m_R = f(t_n + h, y_p)$ . The step is:  $\int t_{n+1} = t_n + h$ 

$$
\begin{cases} n_{n+1} - n_n + n \\ y_{n+1} = y_n + \frac{1}{2} [m_L + m_R] h \end{cases}
$$

(Heun's is a predictor-corrector method:  $y_p \triangleleft$  predictor;  $m_R \triangleleft$  corrector)

ONE-STEP ERROR BOUND: If  $|y''| \le M$ , then  $|\varepsilon| \le \frac{M}{12} h^3$ 

TOTAL ERROR BOUND: If  $|y''| \leq M$ , then  $|\varepsilon_T| = \mathcal{O}(h^2) = \mathcal{O}(1/n^2)$ 

## Formulas: Maple Code

```
Maple Code for Solving y' = f(t, y) when y(t_0) = y_0Euler := (P,h) \rightarrow [P_1 + h, P_2 + f(P_1, P_2) \cdot h];\text{Heun} := (P,h) \rightarrow [P_1 + h, P_2 + \frac{1}{2} \cdot (f(P_1, P_2) + f(P_1 + h, P_2 + f(P_1, P_2) \cdot h)) \cdot h]DESolve := proc(t0, tn, y0, h, Method)local N, Pts, i;
  global f, Euler, Heun;
  N := ceil((tn - t0)/h);
  Pts := [t0, y0], Method([t0, y0], h);
  for i from 2 to N do
     Pts := Pts, Method(Pts[i], h);
     end do;
   return([Pts]);
  end proc:
\blacktriangleright Example: First define f(t, y) = 0.05y \cdot (1 - y/5). Then
the EulerPts := DESolve(0, 5.0, 3.0, 0.5, Euler);
the HeunPts := DESolve(0, 5.0, 3.0, 0.5, Heun);plot([theEulerPts, theHeunPts] );
```
## Formulas: [Runge](http://www-history.mcs.st-and.ac.uk/Biographies/Runge.html) [-Kutta](http://www-history.mcs.st-and.ac.uk/Biographies/Kutta.html) Methods

Initial Value Problem:  $y' = f(t, y)$  and  $y(t_0) = y_0$ 

RUNGE-KUTTA METHOD STEP: Let  $k_1 = f(t_n, y_n)$ ,  $k_2 = f(t_n + \frac{h}{2}, y_n + k_1 \cdot \frac{h}{2}),$  $k_3 = f(t_n + \frac{h}{2}, y_n + k_2 \cdot \frac{h}{2}),$  $k_4 = f(t_n + h, v_n + k_3 \cdot h).$ 

Then

 $y_{n+1} = y_n + \frac{1}{6} \cdot (k_1 + 2k_2 + 2k_3 + k_4) \cdot h$ 

ONE-STEP ERROR BOUND:  $\left| \left( ^{4}\right) \right| \leq M,$  then  $\left| \varepsilon \right| \leq C\cdot h^{5}$ 

TOTAL ERROR BOUND: If  $|y^{(4)}| \leq M$ , then  $|\varepsilon_T| = \mathcal{O}(h^4) = \mathcal{O}(1/n^4)$ 

## Formulas: RK4 Maple Code

```
RK4 Maple Code for Solving y' = f(t, y)RK4 := proc(P, h)local k, O;
  k_1 := f(P_1, P_2);
  k_2 := f(P_1 + h/2, P_2 + k_1 \cdot h/2);k_3 := f(P_1 + h/2, P_2 + k_2 \cdot h/2);k_4 := f(P_1 + h, P_2 + k_3 \cdot h);Q := [P_1 + h, P_2 + \frac{1}{6}(k_1 + 2k_2 + 2k_3 + k_4) \cdot h];return(Q);
  end proc:
\blacktriangleright Example: First define f(t, y) = 0.05y \cdot (1 - y/5). Then find y(5) when y_0 = 3:
t0, tn, y0, h ;= 0, 5.0, 3.0, 0.5;
the RK4Pts := DESolve(t0, tn, y0, h, RK4);
```
Intro to Differential Equations (MAT 3220) Fall '13 S / 8

plot([theRK4Pts] );

# **Comparison**

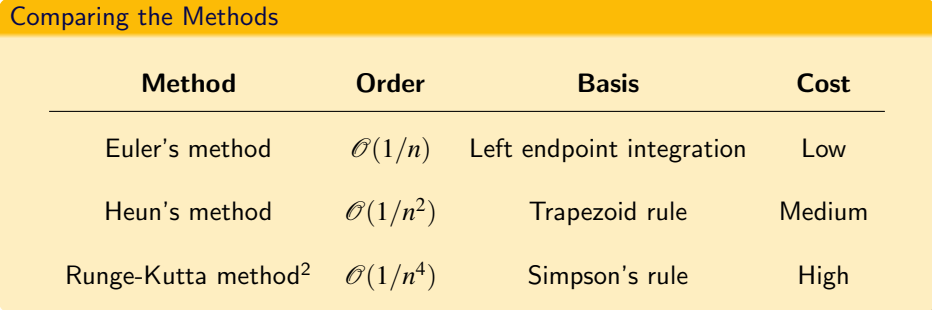

### Test Case

Apply each of the methods to the initial value problem

$$
y' = 9y \cdot (1 - y), \quad y_0 = 1.25
$$

to calculate  $y(10)$  beginning with  $h = 0.29$ .

 $^{2}$ If you're curious about the derivation of RK methods, see, e.g.,  $Runge-Kutta$  Methods Intro to Differential Equations (MAT 3220) Fall '13 6 / 8

## Comparison Spoiler

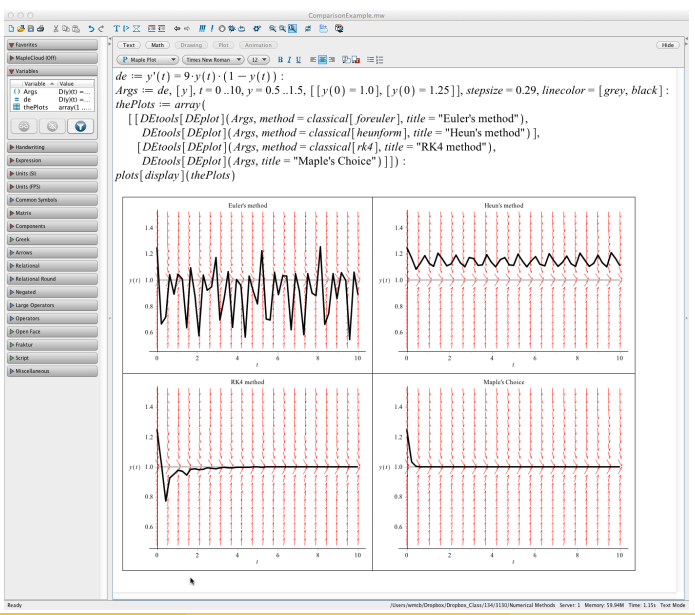

Intro to Differential Equations (MAT 3220) Fall '13 7 / 8

## Formulas: Systems

#### Using Numerical Methods for Systems

Simply apply the method using all variables in the step formula:

$$
\begin{cases}\nx'(t) = f(t, x, y) \\
y'(t) = g(t, x, y)\n\end{cases}
$$
 with 
$$
\begin{cases}\nx(t_0) = x_0 \\
y(t_0) = y_0\n\end{cases}
$$

is approximated with Euler's method by

$$
\begin{cases}\n t_{n+1} = t_n + h \\
 x_{n+1} = x_n + f(t_n, x_n, y_n) \cdot h \\
 y_{n+1} = y_n + g(t_n, x_n, y_n) \cdot h\n\end{cases}
$$

We can use the Maple function

EulerSystem :=  $[P, h] \rightarrow [P_1 + h, P_2 + f(P_1, P_2, P_3) \cdot h, P_3 + g(P_1, P_2, P_3) \cdot h];$ 

NB: Numerical methods can be applied to a higher order DE by converting it to a system:

$$
y'' + a(t)y' + b(t)y = f(t) \Longrightarrow \begin{cases} x = y' \\ x' = f(t) - a(t)x - b(t)y \end{cases}
$$